#### **3GPP TSG-CN Meeting #26 NP-040499**  NP-040499 **8th – 10th December 2004. Athens, Greece.**

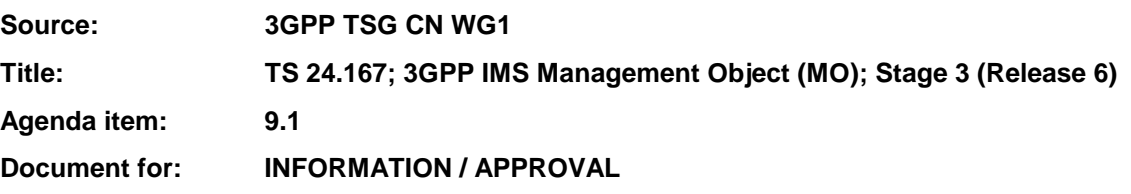

#### **Presentation of Technical Specification to TSG**

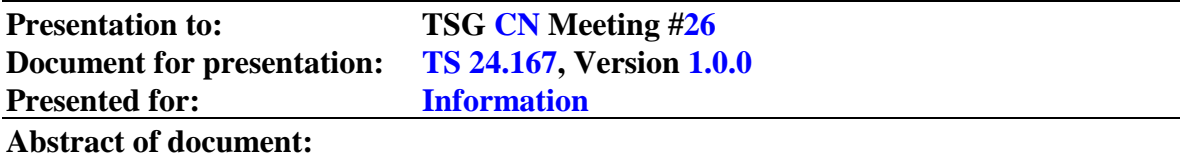

This document defines a mobile device 3GPP IMS Management Object. The management object is compatible with OMA Device Management protocol specifications, version 1.1.2 and upwards, and is defined using the OMA DM Device Description Framework as described in OMA-SyncML-DMTND-V1-1 [6] and OMA-SyncML-DMStdObj-V1-1-2 [7].

The 3GPP IMS Management Object consists of relevant parameters that can be managed for the IM CN Subsystem. This includes the basic framework defined in 3GPP TS 23.228 [4] and 3GPP TS 24.229 [5], and early IMS as defined in 3GPP TS 23.221 [3].

#### **Changes since last presentation to TSG Meeting #2x:**

This is the first presentation. The proposed version 1.0.0 is attached as file 24.167-100.zip

#### **Outstanding Issues:**  None.

**Contentious Issues:**  None.

# 3GPP TS 24.167 V1.0.0 (2004-12)

Technical Specification

**3rd Generation Partnership Project; Technical Specification Group Core Network; 3GPP IMS Management Object (MO); Stage 3 (Release 6)**

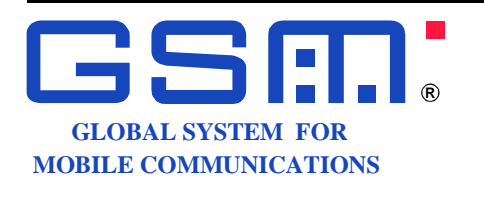

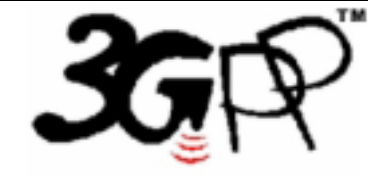

The present document has been developed within the 3<sup>rd</sup> Generation Partnership Project (3GPP <sup>TM</sup>) and may be further elaborated for the purposes of 3GPP.

The present document has not been subject to any approval process by the 3GPP Organizational Partners and shall not be implemented. This Specification is provided for future development work within 3GPP only. The Organizational Partners accept no liability for any use of this Specification. Specifications and reports for implementation of the 3GPP™ system should be obtained via the 3GPP Organizational Partners' Publications Offices.

Keywords UMTS, IMS, SIP, Multimedia, Management

#### **3GPP**

Postal address

3GPP support office address 650 Route des Lucioles - Sophia Antipolis Valbonne - FRANCE Tel.: +33 4 92 94 42 00 Fax: +33 4 93 65 47 16

Internet

http://www.3gpp.org

#### **Copyright Notification**

No part may be reproduced except as authorized by written permission. The copyright and the foregoing restriction extend to reproduction in all media.

© 2004, 3GPP Organizational Partners (ARIB, ATIS, CWTS, ETSI, TTA, TTC). All rights reserved.

# Contents

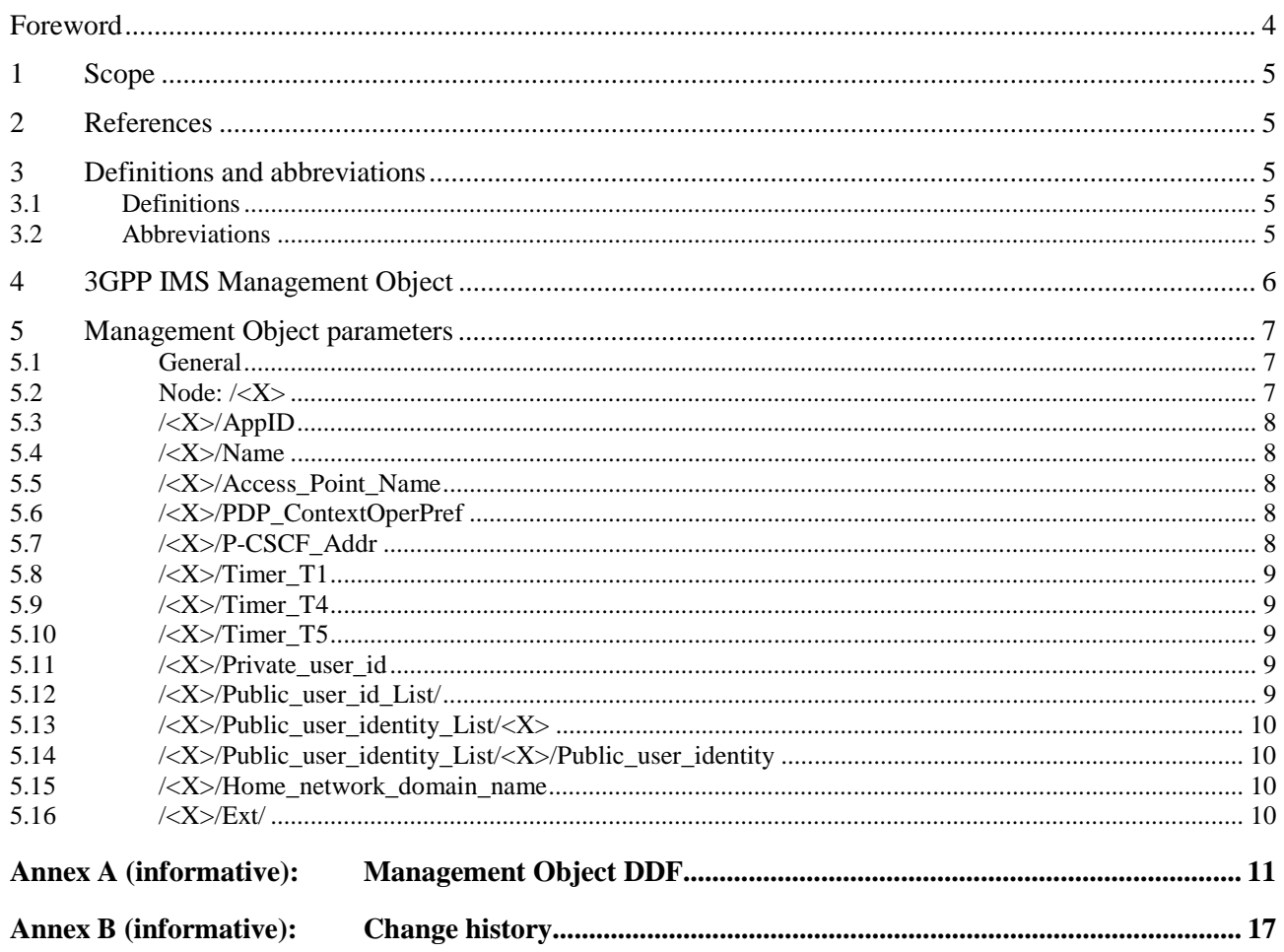

# Foreword

This Technical Specification has been produced by the 3<sup>rd</sup> Generation Partnership Project (3GPP).

The contents of the present document are subject to continuing work within the TSG and may change following formal TSG approval. Should the TSG modify the contents of the present document, it will be re-released by the TSG with an identifying change of release date and an increase in version number as follows:

Version x.y.z

where:

- x the first digit:
	- 1 presented to TSG for information;
	- 2 presented to TSG for approval;
	- 3 or greater indicates TSG approved document under change control.
- y the second digit is incremented for all changes of substance, i.e. technical enhancements, corrections, updates, etc.
- z the third digit is incremented when editorial only changes have been incorporated in the document.

# 1 Scope

This document defines a mobile device 3GPP IMS Management Object. The management object is compatible with OMA Device Management protocol specifications, version 1.1.2 and upwards, and is defined using the OMA DM Device Description Framework as described in OMA-SyncML-DMTND-V1-1 [6] and OMA-SyncML-DMStdObj-V1- 1-2 [7].

The 3GPP IMS Management Object consists of relevant parameters that can be managed for the IM CN Subsystem. This includes the basic framework defined in 3GPP TS 23.228 [4] and 3GPP TS 24.229 [5], and early IMS as defined in 3GPP TS 23.221 [3].

# 2 References

The following documents contain provisions which, through reference in this text, constitute provisions of the 3GPP IMS Management Object document.

- References are either specific (identified by date of publication, edition number, version number, etc.) or non-specific.
- For a specific reference, subsequent revisions do not apply.
- For a non-specific reference, the latest version applies. In the case of a reference to a 3GPP document (including a GSM document), a non-specific reference implicitly refers to the latest version of that document in the same Release as the present document.
- [1] 3GPP TR 21.905: "Vocabulary for 3GPP Specifications".
- [2] 3GPP TS 23.003: "Numbering, addressing and identification".
- [3] 3GPP TS 23.221: "Architectural requirements".
- [4] 3GPP TS 23.228: "IP Multimedia Subsystem (IMS); Stage 2".
- [5] 3GPP TS 24.229: "Internet Protocol (IP) multimedia call control protocol based on Session Initiation Protocol (SIP) and Session Description Protocol (SDP); Stage 3".
- [6] OMA-SyncML-DMTND-V1-1: "SyncML Device Management Tree and Description".
- [7] OMA-SyncML-DMStdObj-V1-1-2: "SyncML Device Management Standardized Objects".
- [8] RFC 1123: "Requirements for Internet Hosts -- Application and Support".

# 3 Definitions and abbreviations

### 3.1 Definitions

For the purposes of the present document, the terms and definitions given in 3GPP TR 21.905 [1] apply.

## 3.2 Abbreviations

For the purposes of the present document, the following abbreviations apply:

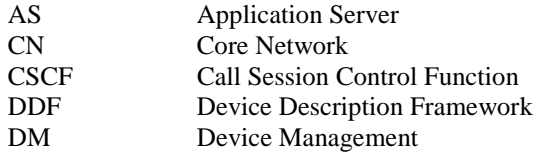

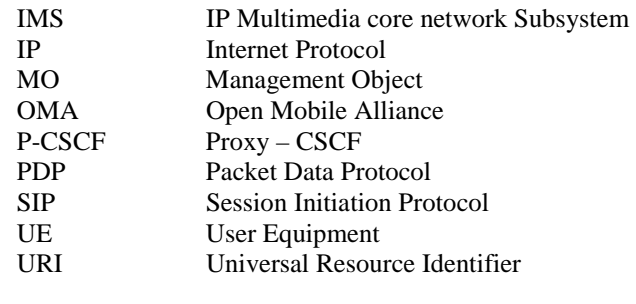

# 4 3GPP IMS Management Object

The 3GPP IMS Management Object is used to manage settings of the UE for IM CN Subsystem protocols. The Management Object covers generic parameters for the IM CN subsystem. The Management Object enables the management of the settings on behalf of the end user.

The Management Object Identifier is: org.3gpp/1.0/SIPCore

Protocol compatibility: This MO is compatible with OMA DM 1.2.

Management object name: 3GPP\_IMS

Editor's Note: The name of the management object to be determined by OMA.

The following nodes and leaf objects are possible under the 3GPP\_IMS node:

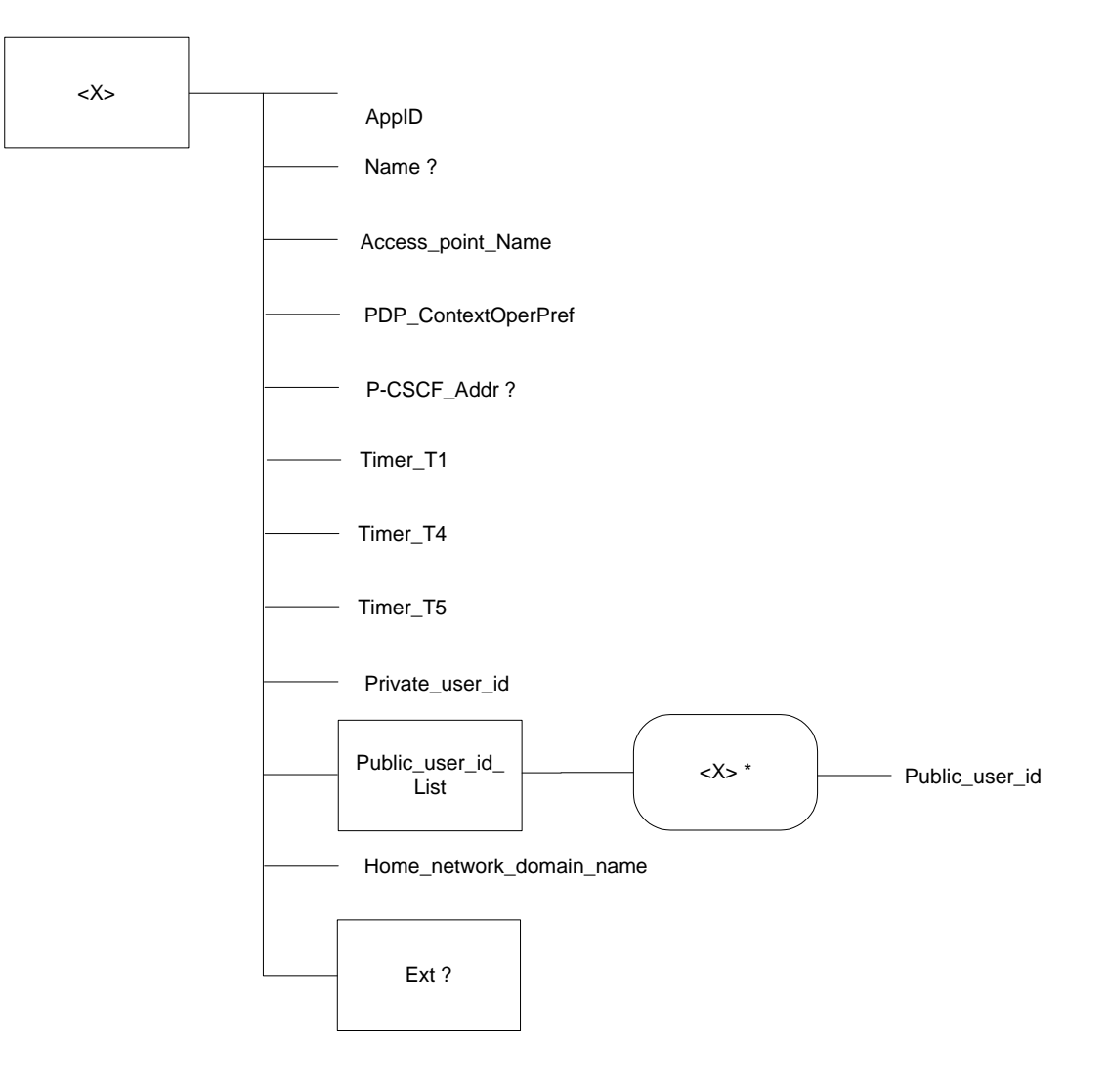

**Figure 1: The 3GPP IMS Management Object** 

# 5 Management Object parameters

#### 5.1 General

This clause describes the parameters for the 3GPP IMS Management Object.

#### 5.2 Node: /<X>

This interior node acts as a placeholder for one or more accounts for a fixed node.

- Occurrence: OneOrMore
- Format: Node
- Access Types: Get
- Values: N/A

The interior node is mandatory if the UE supports the IM CN Subsystem. Support for a UE is defined by the user agent role as defined in 3GPP TS 24.229 [5].

#### 5.3 /<X>/AppID

The AppID identifies the type of the application service available at the described application service access point. The value is expected to be globally unique.

- Occurrence: One
- Format: chr
- Access Types: Get
- Values: <Globally unique value>

Editor's Note: The value of the 3GPP\_IMS/AppID to be determined by OMA

#### 5.4 /<X>/Name

The Name leaf is a name for the 3GPP\_IMS settings.

- Occurrence: ZeroOrOne
- Format: chr
- Access Types: Get
- Values: <*User* displayable name>

#### 5.5 /<X>/Access\_Point\_Name

The Access Point Name leaf defines the APN to use for where the PDP context for the SIP towards the FQDN to a P-CSCF.

- Occurrence: One
- Format: chr
- Access Types: Get, Replace
- Values: <The IMS access point name>

The format of the APN is defined by 3GPP TS 23.003 [2].

Example: operator.com

#### 5.6 /<X>/PDP\_ContextOperPref

The PDP\_ContextOperPref leaf indicates an operators preference to have a dedicated PDP context for SIP signalling.

- Occurrence: One
- Format: bin
- Access Types: Get, Replace
- Values: 0, 1
	- 0 Indicates that the operator has no preference for a dedicated PDP context for SIP signalling.
	- 1 Indicates that the operator has preference for a dedicated PDP context for SIP signalling.

The PDP\_ContextOperPref leaf indicates a preference only. 3GPP TS 24.229 [5] describes the normative options and the procedures for establishment of a dedicated PDP context for SIP signalling.

#### 5.7 /<X>/P-CSCF\_Addr

The P-CSCF\_Addr leaf defines an FQDN to an IPv4 P-CSCF.

- Occurrence: ZeroOrOne
- Format: chr
- Access Types: Get, Replace
- Values: <A fully qualified domain name>

The P-CSCF\_Addr leaf shall only be used in early IMS implementations as described in 3GPP TS 23.221 [3].

The FQDN, or domain name as defined by RFC 1123 [8], is represented as character-labels with dots as delimiters.

Example: operator.com

#### 5.8 /<X>/Timer\_T1

The Timer\_T1 leaf defines the SIP timer T1 – the RTT estimate.

- Occurrence: One
- Format: chr
- Access Types: Get, Replace
- Values: <The round trip time>

The Timer\_T1 leaf is an estimate for the round trip time in the system ( $UE - P-CSCF$ ). The timer value shall be given in milliseconds. The recommended value is defined in 3GPP TS 24.229 [5].

Example: 2000 (milliseconds)

#### 5.9 /<X>/Timer\_T4

The Timer  $T4$  leaf defines the SIP timer  $T4$  – the maximum retransmit interval for non-INVITE requests and INVITE responses.

- Occurrence: One
- Format: chr
- Access Types: Get, Replace
- Values: < The maximum retransmit interval for non-INVITE requests and INVITE responses>

The Timer\_T4 leaf is an estimate for the maximum retransmit interval for non-INVITE requests and INVITE responses. The timer value shall be given in milliseconds. The recommended value is defined in 3GPP TS 24.229 [5].

Example: 16000 (milliseconds)

#### 5.10 /<X>/Timer\_T5

The Timer T5 leaf defines the SIP timer T1 – the maximum duration a message will remain in the network.

- Occurrence: One
- Format: chr
- Access Types: Get, Replace
- Values: <The maximum duration a message will remain in the network>

The Timer T5 leaf is an estimate for the maximum duration a message will remain in the network. The timer value shall be given in milliseconds. The recommended value is defined in 3GPP TS 24.229 [5].

Example: 17000 (milliseconds)

#### 5.11 /<X>/Private\_user\_id

The Private user id leaf defines the private identity of the user.

- Occurrence: One
- Format: chr
- Access Types: Get
- Values: <A private user identity>

The format of the private user identity is defined by 3GPP TS 23.003 [2].

Example: 234150999999999@ims.mnc015.mcc234.3gppnetwork.org

#### 5.12 /<X>/Public\_user\_id\_List/

The Public\_user\_id\_List interior node is used to allow a reference to a list of public user identities.

- Occurrence: One
- Format: node
- Access Types: Get
- Values: N/A

### 5.13 /<X>/Public\_user\_identity\_List/<X>

This run-time node acts as a placeholder for one or more public user identities.

- Occurrence: OneOrMore
- Format: node
- Access Types: Get
- Values: N/A

## 5.14 /<X>/Public\_user\_identity\_List/<X>/Public\_user\_identity

The Public user identity leaf defines one or more public user identities.

- Occurrence: One
- Format: chr
- Access Types: Get
- Values: <A public user identity>

The format of the public user identity is defined by 3GPP TS 23.003 [2].

Example: sip: sip:user@domain

### 5.15 /<X>/Home\_network\_domain\_name

The Home\_network\_domain\_name leaf indicates the operators home network domain.

- Occurrence: One
- Format: chr
- Access Types: Get
- Values: <The home network domain name>

The format of the home network domain name is defined by 3GPP TS 23.003 [2].

Example: ims.mnc015.mcc234.3gppnetwork.org

## 5.16 /<X>/Ext/

The Ext is an interior node for where the vendor specific information about the 3GPP-IMS MO is being placed (vendor meaning application vendor, device vendor etc.). Usually the vendor extension is identified by vendor specific name under the ext node. The tree structure under the vendor identified is not defined and can therefore include unstandardized sub-tree.

- Occurrence: ZeroOrOne
- Format: node
- Access Types: Get
- Values: N/A

# Annex A (informative): Management Object DDF

This DDF is the standardized minimal set. A vendor can define it's own DDF for the complete device. This DDF can include more features than this minimal standardized version.

```
<?xml version="1.0" encoding="UTF-8"?> 
<!DOCTYPE MgmtTree PUBLIC "-//OMA//DTD SYNCML-DMDDF 1.2//EN" 
http://www.openmobilealliance.org/tech/DTD/OMA-SyncML-DMDDF-1_2.dtd>
```

```
<MgmtTree> 
    <VerDTD>1.2</VerDTD> 
    <Man>--The device manufacturer--</Man> 
    <Mod>--The device model--</Mod> 
    <Node> 
        <NodeName>--3GPP_IMS--</NodeName> 
        <DFProperties> 
            <AccessType> 
              <Get/> </AccessType> 
            <Description>--3GPP IMS settings--</Description> 
            <DFFormat> 
               <Node/> 
            </DFFormat> 
            <Occurrence> 
               <OneOrMore/> 
            </Occurrence> 
            <Scope> 
               <Permanent/> 
            </Scope> 
            <DFTitle>--3GPP IMS Management Object--</DFTitle> 
            <DFType> 
               <DDFName/> 
            </DFType> 
        </DFProperties> 
        <Node> 
            <NodeName>--AppID--</NodeName> 
            <DFProperties> 
               <AccessType> 
                  \langle Get \rangle </AccessType> 
               <DFFormat> 
                  \langle \text{chr} \rangle </DFFormat> 
               <Occurrence> 
                  <One/> </Occurrence> 
               <Scope> 
                   <Permanent/> 
               </Scope> 
               <DFTitle>--Application ID--</DFTitle> 
               <DFType> 
                   <MIME>text/plain</MIME> 
               </DFType> 
            </DFProperties> 
        </Node> 
        <Node> 
            <NodeName>--Name--</NodeName>
```
 <DFProperties> <AccessType>  $\langle Get \rangle$  </AccessType> <DFFormat>  $\langle$ chr $/$  </DFFormat> <Occurrence> <ZeroOrOne/> </Occurrence> <Scope> <Dynamic/> </Scope> <DFTitle>--User displayable name for the node--</DFTitle> <DFType> <MIME>text/plain</MIME> </DFType> </DFProperties> </Node> <Node> <NodeName>--Access\_Point\_Name--</NodeName> <DFProperties> <AccessType>  $<$ Get $/$  $>$  <Replace/> </AccessType> <DFFormat>  $\langle$ chr $/$  </DFFormat> <Occurrence>  $<$ One $/$  </Occurrence> <Scope> <Permanent/> </Scope> <DFTitle>--The IMS access point name--</DFTitle> <DFType> <MIME>text/plain</MIME> </DFType> </DFProperties> </Node> <Node> <NodeName>--PDP\_ContextOperPref--</NodeName> <DFProperties> <AccessType>  $<$ Get/ $>$  <Replace/> </AccessType> <DFFormat>  $\langle \text{bin} \rangle$  </DFFormat> <Occurrence>  $<$ One $/$ > </Occurrence> <Scope> <Permanent/> </Scope> <DFTitle>--Indication of operator preference for a dedicated PDP context for IMS signalling-- </DFTitle> <DFType> <MIME>text/plain</MIME>

 </DFType> </DFProperties> </Node> <Node> <NodeName>--P-CSCF\_Addr--</NodeName> <DFProperties> <AccessType>  $<$ Get/ $>$  <Replace/> </AccessType> <DFFormat>  $\langle \text{chr} \rangle$  </DFFormat> <Occurrence> <ZeroOrOne/> </Occurrence> <Scope> <Dynamic/> </Scope> <DFTitle>--The address of the P-CSCF--</DFTitle> <DFType> <MIME>text/plain</MIME> </DFType> </DFProperties> </Node> <Node> <NodeName>--Timer\_T1--</NodeName> <DFProperties> <AccessType>  $<$ Get/ $>$  <Replace/> </AccessType> <DFFormat>  $\langle$ chr $/$  </DFFormat> <Occurrence>  $<$ One $/$ > </Occurrence> <Scope> <Permanent/> </Scope> <DFTitle>--RFC 3261, timer T1--</DFTitle> <DFType> <MIME>text/plain</MIME> </DFType> </DFProperties> </Node> <Node> <NodeName>--Timer\_T4--</NodeName> <DFProperties> <AccessType>  $<$ Get $/$  $>$  <Replace/> </AccessType> <DFFormat>  $\langle \text{chr} \rangle$  </DFFormat> <Occurrence>  $<$ One $/$  $>$ </Occurrence>

<Scope>

</Scope>

<Permanent/>

 <DFTitle>--RFC 3261, timer T4--</DFTitle> <DFType> <MIME>text/plain</MIME> </DFType> </DFProperties> </Node> <Node> <NodeName>--Timer\_T5--</NodeName> <DFProperties> <AccessType>  $\langle Get \rangle$  <Replace/> </AccessType> <DFFormat>  $\langle \text{chr} \rangle$  </DFFormat> <Occurrence>  $<$ One $/$ > </Occurrence> <Scope> <Permanent/> </Scope> <DFTitle>--RFC 3261, timer T5--</DFTitle> <DFType> <MIME>text/plain</MIME> </DFType> </DFProperties> </Node> <Node> <NodeName>--Private\_user\_identity--</NodeName> <DFProperties> <AccessType>  $<$ Get $/$  $>$  </AccessType> <DFFormat>  $\langle$ chr $/$  </DFFormat> <Occurrence>  $\langle$ One $\rangle$  </Occurrence> <Scope> <Permanent/> </Scope> <DFTitle>--private user identity--</DFTitle> <DFType> <MIME>text/plain</MIME> </DFType> </DFProperties> </Node> <Node> <NodeName>--Public\_user\_identity\_List--</NodeName> <!-- The Public\_user\_identity\_List node starts here. --> <DFProperties> <AccessType>  $<$ Get/ $>$ </AccessType>

```
 <DFFormat>
```
 <node/> </DFFormat> <Occurrence>  $<$ One $/$  </Occurrence> <Scope> <Permanent/> </Scope> <DFTitle>--A collection of public user identity objects--</DFTitle> <DFType> <DDFName/> </DFType> </DFProperties> <Node> <NodeName/> <DFProperties> <AccessType> <Get/> </AccessType> <DFFormat> <node/> </DFFormat> <Occurrence> <OneOrMore/> </Occurrence> <Scope> <Dynamic/> </Scope> <DFTitle>--The "name" node for an public user identity object--</DFTitle> <DFType> <DDFName/> </DFType> </DFProperties> <Node> <NodeName>--public user identity--</NodeName> <DFProperties> <AccessType>  $\langle Get \rangle$  </AccessType> <DFFormat>  $\langle$ chr $/$  </DFFormat> <Occurrence>  $<$ One $/$  </Occurrence> <Scope> <Permanent/> </Scope> <DFTitle>--The public user identity--</DFTitle> <DFType> <MIME>text/plain</MIME> </DFType> </DFProperties> </Node> </Node> </Node> <Node> <NodeName>--Home\_network\_domain\_name--</NodeName> <DFProperties> <AccessType>  $<$ Get/ $>$ 

 </AccessType> <DFFormat>  $\langle \text{chr} \rangle$  </DFFormat> <Occurrence>  $<$ One $/$  </Occurrence> <Scope> <Permanent/> </Scope> <DFTitle>--home domain--</DFTitle> <DFType> <MIME>text/plain</MIME> </DFType> </DFProperties> </Node> <Node> <NodeName>--Ext--</NodeName> <!-- The Extension node starts here. --> <DFProperties> <AccessType>  $<$ Get $>$  <Replace/> </AccessType> <DFFormat> <node/> </DFFormat> <Occurrence> <ZeroOrOne/> </Occurrence> <Scope> <Dynamic/> </Scope> <DFTitle>--A collection of all vendor extension objects--</DFTitle> <DFType> <DDFName/> </DFType> </DFProperties> </Node>

</Node>

</MgmtTree>

# Annex B (informative): Change history

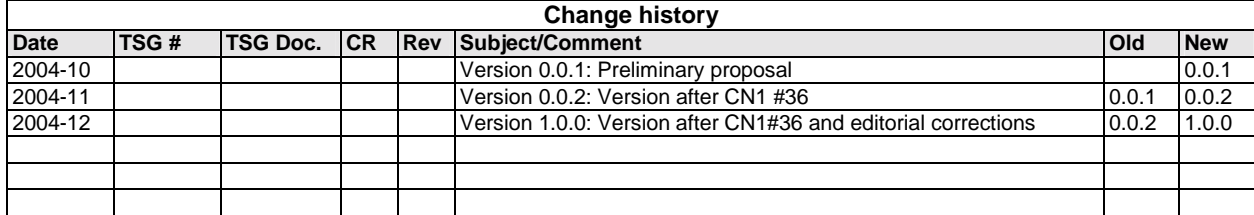